## **Appendx I. Attributes calculated for segmented cells and sub-cellular structures**

- # This prefix marks geometrical attributes calculated in pixel units, with DelPix[3] is initially set to 1. Upon convertion to physical units (microns for Perimeters, square microns for areas, etc) DelPix[3] is set to image pixel X,Y,Z dimensions (microns).
- $\%$  This prefix mark Fluorescence intensity-derived attributes, calculated in digital camera image counts as read from the detector, with Inorm[w] set to 1. Upon normalization of intensities Inorm[w] is reset to the normalization factor for each color component w. Normalization is typically derived from controls, calibration of light source intensity in fluorophore molecule number etc.

**Run-Length encoding†** : Typical loop to scan all pixels of the segmented mask for object number n (n=1,N) in image IMG: RLSum[IMG]==for (k=0; k<Ns[n];k++){ y=yy[n,k]; y0=y\*nx; for (x=x0[n,k]; x<=x1[n,k], x++){ … IMG[y0+x] … } }  $Ns[n]$  are the number of y-lines, where for each line y=yy[n,k] the line segment starts at x=x0[n,k] and ends at x=x1[n,k]. e.g.: RLSum[IMG]==total object intensity, RLSum[1]==object area, etc.

**Angles††** are with +x axis positive: anti clock-wise

**Global attributes for an image or set of images (e.g. montage of images covering an area in sample larger than a single imaged field)**

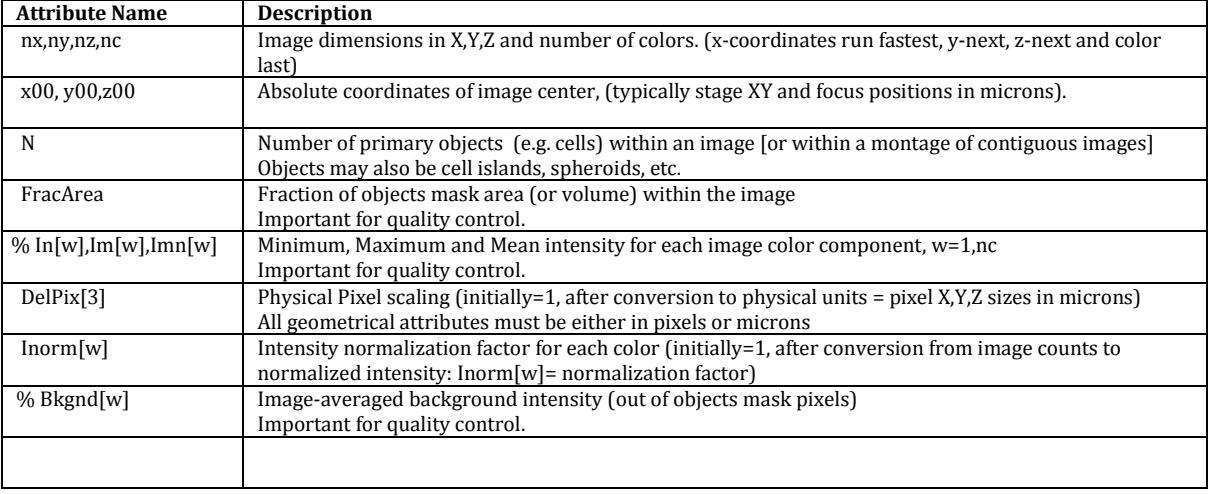

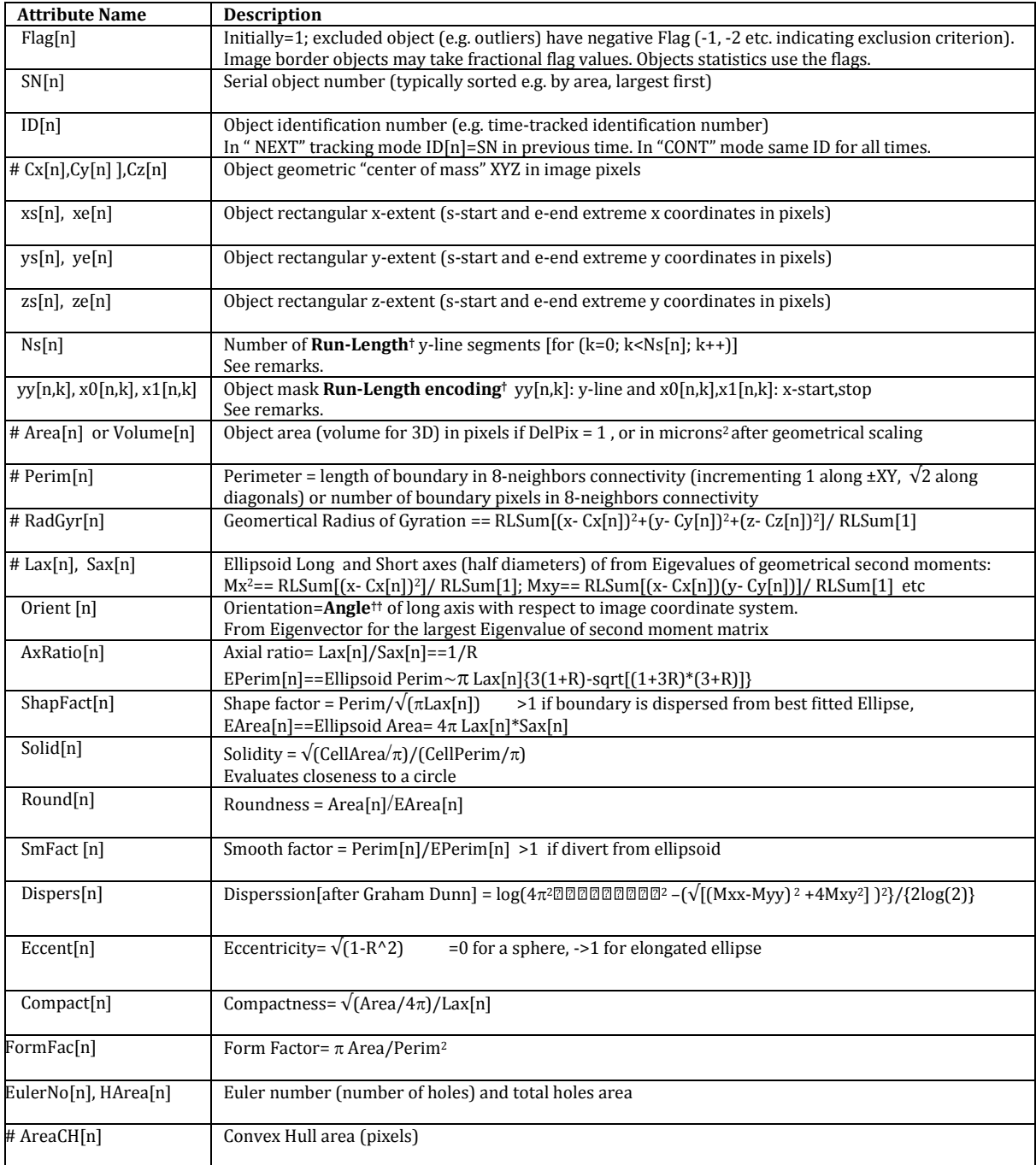

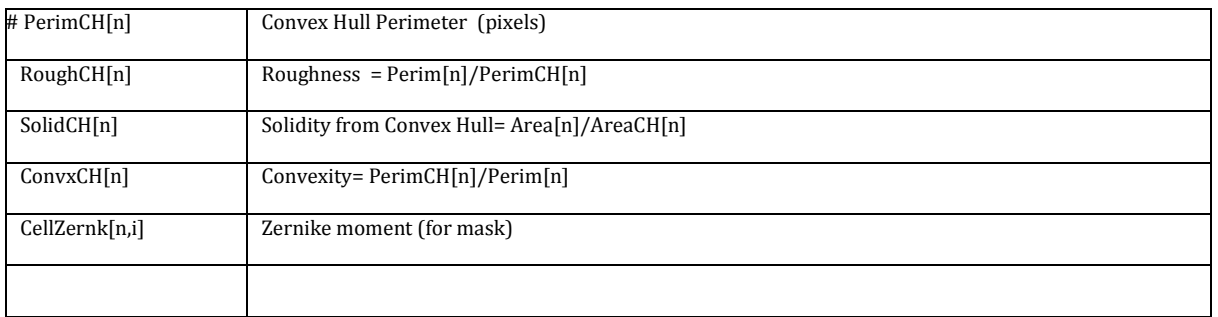

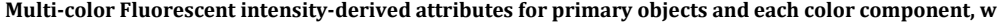

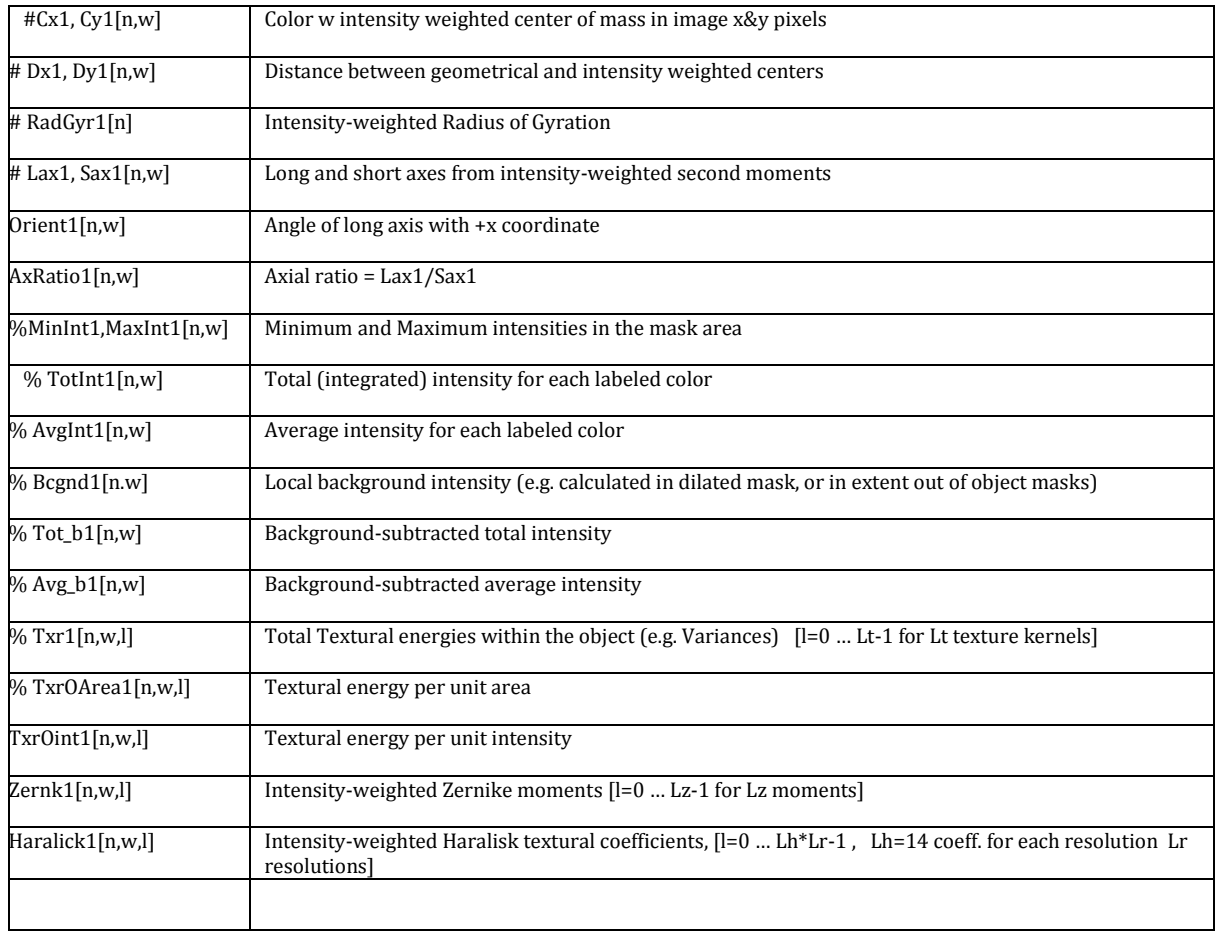

## **Fluorescent intensity-derived primary (e.g. 1-cytoplasm) to secondary (e.g. 2-nucleus) objects intensity ratios**

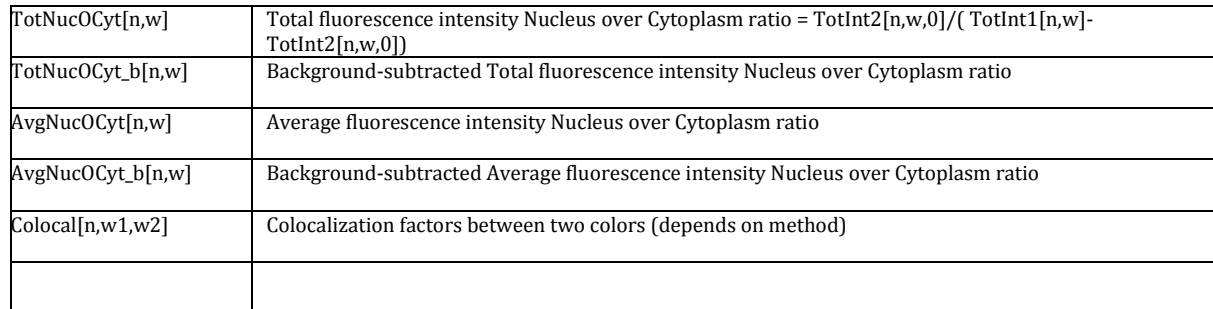

## **Attributes for cytoskeleton fibers morphology and associated fluorescence intensity**

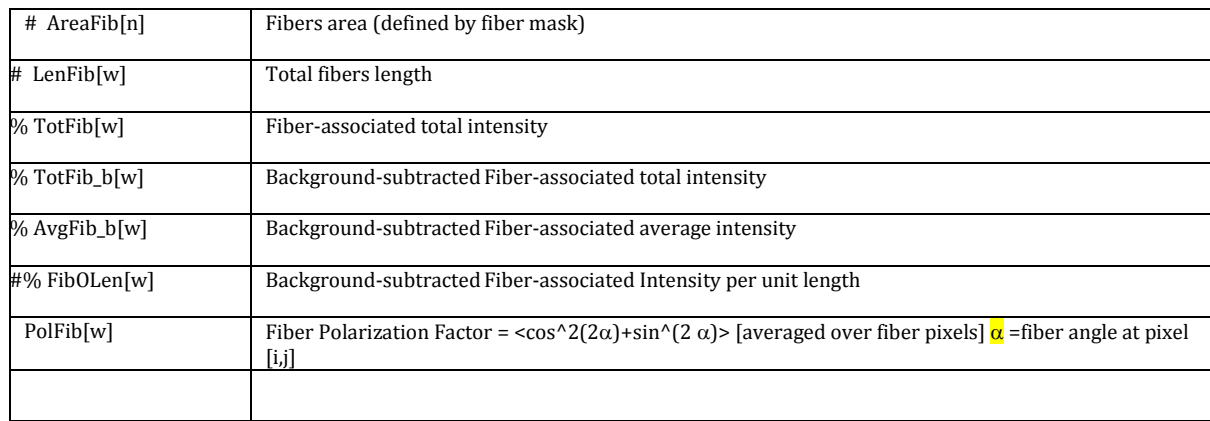

**Attributes for secondary objects (organelles , m=0; m<M) within primary object (cell number n) color w (e.g. Nucleus, Focal Adhesions, Golgi, Mitochondria, Endoplasmic Reticulum, Lysozomes and other organelles) Some attributes are calculated for each secondary object relative to the parimary object (e.g. Dx21,Dy21,rAng2,pAng2,Dp2,Dc2,NDE2) Others are independent on primary objects, (e.g. Cx2,Cy2,xs2,xe2,ys2,ye2,Area2,Perim2,Lax2,Sax2,Orient2,AxRatio2) And others are sums on all secondary objects within each primary object, [marked as \*21]**

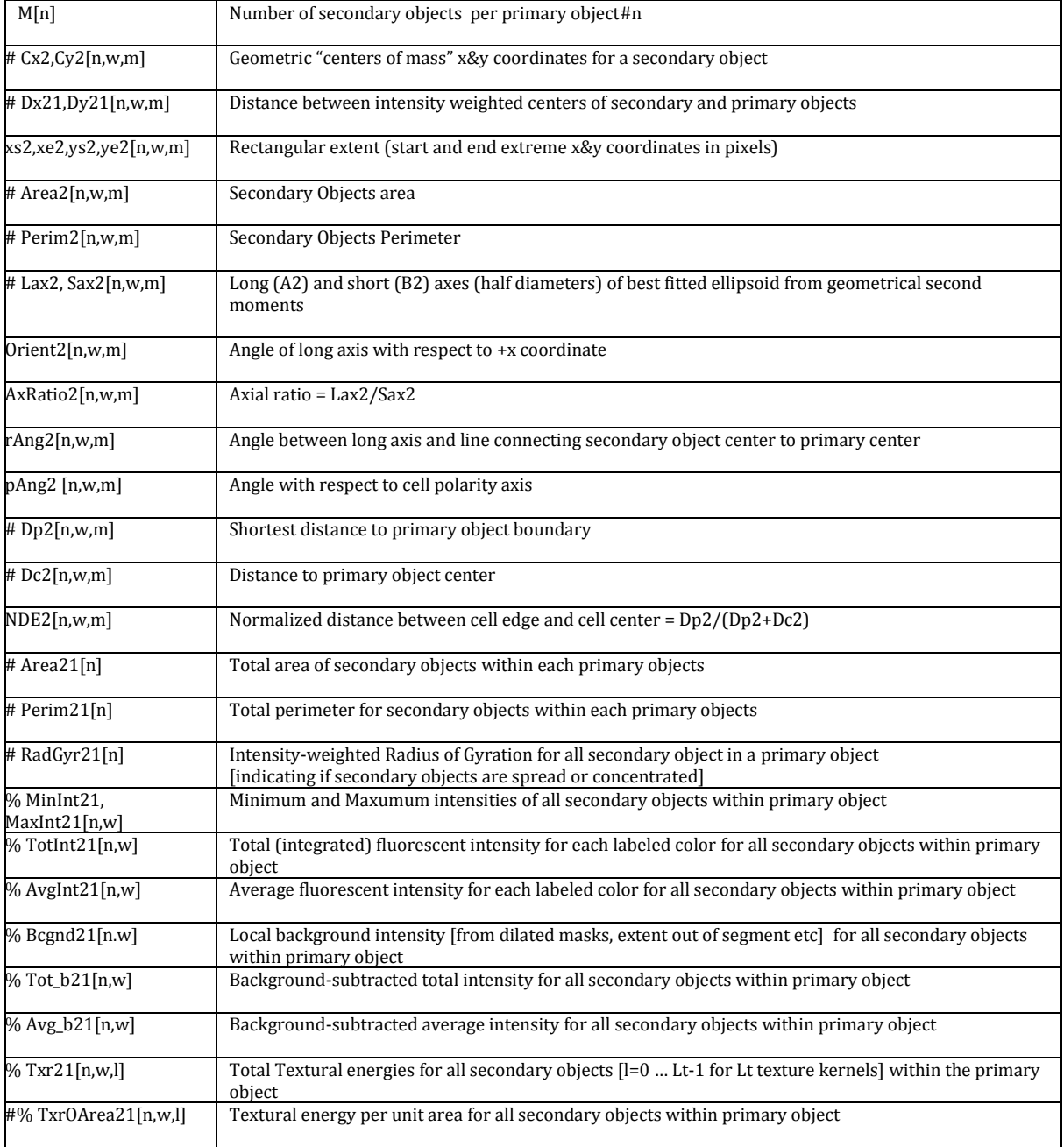

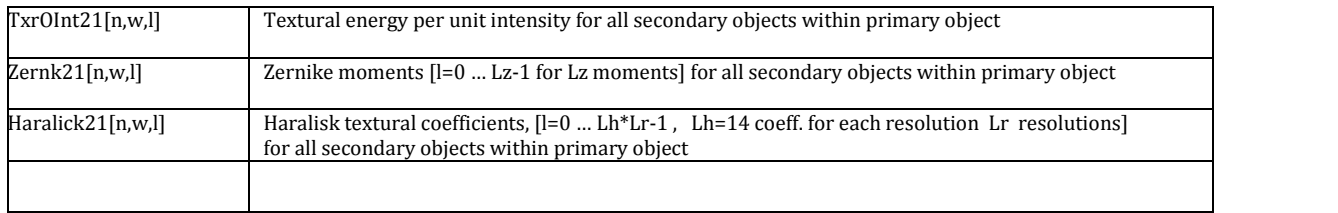